### МИНИСТЕРСТВО ОБРАЗОВАНИЯ И НАУКИ РОССИЙСКОЙ ФЕДЕРАЦИИ

#### ФЕДЕРАЛЬНОЕ ГОСУДАРСТВЕННОЕ АВТОНОМНОЕ ОБРАЗОВАТЕЛЬНОЕ УЧРЕЖДЕНИЕ ВЫСШЕГО ОБРАЗОВАНИЯ «САМАРСКИЙ НАЦИОНАЛЬНЫЙ ИССЛЕДОВАТЕЛЬСКИЙ УНИВЕРСИТЕТ ИМЕНИ АКАДЕМИКА С.П. КОРОЛЕВА» (САМАРСКИЙ УНИВЕРСИТЕТ)

*М.В. ПАВЕЛЬЧУК* 

# **ГРАФИЧЕСКИЕ РЕДАКТОРЫ**

Рекомендовано редакционно-издательским советом федерального государственного автономного образовательного учреждения высшего образования «Самарский национальный исследовательский университет имени академика С.П. Королева» в качестве методических указаний к самостоятельной работе студентов, обучающихся по основной образовательной программе высшего образования по специальности 24.05.07 «Самолёто- и вертолётостроение» профилей подготовки «Самолётостроение», «Авиационные композитные конструкции», бакалавров направления 24.03.04 «Авиастроение» и бакалавров направления 15.03.04 «Автоматизация технологических процессов и производств»

Самарский университет, 2017

Самара Издательство Самарского университета 2017

УДК 004.925.8(075)+629.7(075) ББК 30.2-5-05я7 П 120

Рецензент канд. техн. наук, проф. Л. А. Ч е м п и н с к и й

#### *Павельчук Максим Владимирович*

**Графические редакторы:** метод. указания к самостоятельной работе / сост. *М.В. Павельчук. –* Электрон. текст. дан. (Мб). − Самара: Издательство Самарского университета, 2017. *–* 1 опт. компакт-диск (CD-ROM). *–* Систем. требования: PC, процессор Pentium, 160 МГц ; оперативная память 32 Мб ; на винчестере 16 Мб ; Microsoft Windows XP/Vista/7 ; разрешение экрана 1024х768 с глубиной цвета 16 бит ; DVD-ROM 2-х и выше, мышь; Adobe Acrobat Reader. – Загл. с титул. экрана.

В методических указаниях приведены рекомендации для подготовки к лекциям, лабораторным работам, представлены вопросы для самостоятельного углубленного изучения дисциплины «Графические редакторы».

Для студентов, обучающихся по специальности 24.05.07 «Самолёто- и вертолётостроение» профилей подготовки «Самолётостроение», «Авиационные композитные конструкции», бакалавров направления 24.03.04 «Авиастроение» и бакалавров направления 15.03.04 «Автоматизация технологических процессов и производств».

Подготовлено на кафедре конструкции и проектирования летательных аппаратов.

УДК 004.925.8(075)+629.7(075) ББК 30.2-5-05я7

Самарский университет, 2017

Редактор Компьютерная вёрстка

Подписано для тиражирования \_\_\_\_\_\_\_\_\_\_\_\_\_. Объем издания \_\_\_\_\_\_\_\_\_\_\_ Кб. Количество носителей \_\_\_\_\_\_\_\_\_\_\_\_ экз.

### ФЕДЕРАЛЬНОЕ ГОСУДАРСТВЕННОЕ АВТОНОМНОЕ ОБРАЗОВАТЕЛЬНОЕ УЧРЕЖДЕНИЕ ВЫСШЕГО ОБРАЗОВАНИЯ «САМАРСКИЙ НАЦИОНАЛЬНЫЙ ИССЛЕДОВАТЕЛЬСКИЙ УНИВЕРСИТЕТ имени академика С. П. КОРОЛЕВА» (САМАРСКИЙ УНИВЕРСИТЕТ) 443086, САМАРА, МОСКОВСКОЕ ШОССЕ, 34.

Изд-во Самарского университета. 443086, Самара, Московское шоссе, 34.

# СОДЕРЖАНИЕ

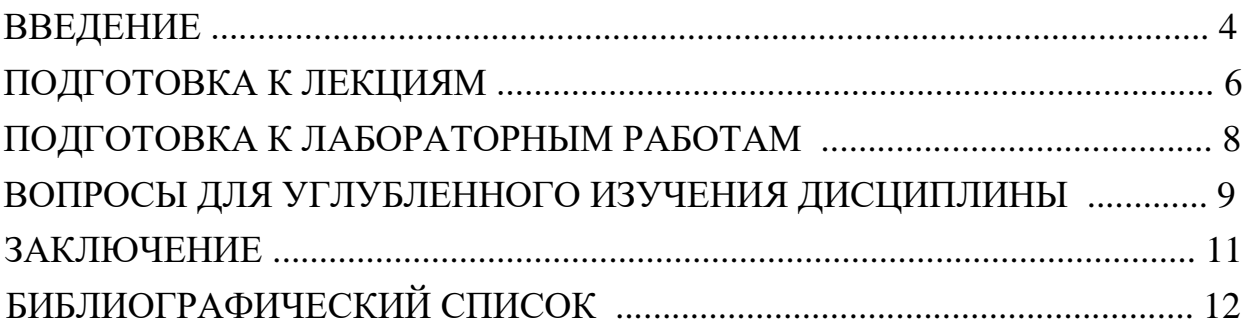

### ВВЕДЕНИЕ

Согласно новым требованиям Министерства образования и науки Российской Федерации для каждой дисциплины, читаемой в высшем учебном заведении, требуется наличие методических указаний для самостоятельной работы студентов. Этим объясняется издание данных методических материалов.

Целью методических указаний является формирование у студентов Института авиационной техники Самарского университета специальности 24.05.07 «Самолёто- и вертолётостроение» профилей подготовки «Самолётостроение», «Авиационные композитные конструкции», бакалавров направления 24.03.04 «Авиастроение» (читается на 1 курсе) и бакалавров направления 15.03.04 «Автоматизация технологических процессов и производств» (читается на 2 курсе) знаний, полученных в процессе самостоятельной подготовки для последующего применения на лабораторных работах, теоретической подготовке к экзамену с использованием разработанной методической литературы по дисциплине «Графические редакторы».

В методических указаниях приводится перечень вопросов для самостоятельного углубленного изучения дисциплины.

5

### ПОДГОТОВКА К ЛЕКЦИЯМ

Для теоретической подготовки студентов в качестве методической поддержки процесса обучения студентам рекомендуется использовать пособия [3, 10, 11, 18, 19].

В теоретическом материале студентам требуется усвоить основные (ключевые) термины, вводимые преподавателем на лекциях или лабораторных работах, а также проследить логическую взаимосвязь понятий между терминами для поэтапного усвоения дисциплины.

Изучение лекций студентам рекомендуется непосредственно перед проведением каждой лабораторной работы для усвоения и закрепления материала перед началом практической работы в среде CAD системы.

### ПОДГОТОВКА К ЛАБОРАТОРНЫМ РАБОТАМ

Подготовка студентов по темам лабораторных работ осуществляется следующим обр.:

#### Тема 1. **Изучение интерфейса и основы работы в САПР (SIEMENS NX, CATIA)**.

Для изучения интерфейса системы CATIA студентам рекомендуются пособия [1, 8], для изучения интерфейса системы NX − пособия [4−7; 15]. Особое внимание студентам при изучении интерфейса необходимо уделить на основные особенности: функциональные возможности и класс САПР, основные модули (рабочие среды), запуск системы, создание и сохранение новых файлов (детали, сборки, и т.п.), настройка интерфейса пользователя, функциональность кнопок мыши при выборе, вращении, перемещении, масштабировании объектов, операции и функции подобластей базового модуля и рабочих модулей (Modeling и Part Design), основные навигаторы, панели инструментов, основные инструментальные команды − их функции и применение, выбор геометрических объектов.

#### Тема 2. **Основы работы в CAD системах**.

Для изучения основ работы в CAD системах используются пособия: для CATIA [1, 8], для NX [4, 6, 15]. Цель работы − освоение начальных навыков работы в CAD системах. Рекомендуется обратить внимание на ряд функций: открытие существующего файла модели, изменение статуса видимости объектов, изменение отображения объектов (слой, цвет, тип линии, толщины, и др.), операции преобразования (масштабирование, перемещение, массивы, и др.), изменение положения РСК, работа со слоями, удаление объектов, способы открытия, сохранения и закрытия файлов.

# Тема 3. **Создание и редактирование эскизов в CAD-системе. Задание размерных и геометрических ограничений в эскизах**.

Перед подготовкой к занятию студентам необходимо ознакомиться с математическим аппаратом представления кривых в CAD системах. Для этого рекомендуется изучить описание кривых в параметрическом виде − см. глава 6 [11], § 14.2 [19]. Методика создания кривых в модуле *Modeling* системы NX рассматривается в пособии [5, с. 34−67].

Для подготовки к занятию студентам рекомендуется изучить правила построения эскизов [3, с.66- 67], применяемые для конкретных операций построения, а также изучить основы создания эскизов в системе NX − часть 3 раздел 4 [6, с. 291−359].

До начала лабораторной работы студентам рекомендуется самостоятельно выполнить построение эскиза на основе задания на примере чертежа «двутавра» и «швеллера» из пособия [9, с. 11] с нанесением геометрических и размерных ограничений.

#### Тема 4. **Создание эскизов с применением сопряжений**.

Для подготовки к занятию студентам рекомендуется выполнить упрощённые задания по вариантам на построение сопряжений: задание № 1 – Графическая работа № 3 (2-я часть) [12, с. 45−53], задание № 2 − [9, с. 22−24] − вычертить на основе заданных размеров контуры объекта, нанести размеры в соответствии с заданием и задать необходимые геометрические ограничения. Задание № 3 на примере профиля «Крюк» в пособии [9, с. 17] является обязательным для предварительной подготовки каждого студента.

# Тема 5. **Создание твёрдых тел в CAD-системе с использованием различных методов построения (примитивов, булевых операций и др.)**.

Перед построением простейших 3D моделей студентам рекомендуется ознакомиться с § 3.2 [3], в системе CATIA – § 7.5 [1], в системе NX − см. § 3.3 [4, с.129−132], часть 3 раздел 1,**2**,3 [6, с. 251−290]. В части 3 раздел **2** [6] посвящен построению простых примитивов − блок, цилиндр, конус, сфера. Методы построения объемных тел и построение простых примитивов можно найти в пособии [5, с. 69−79].

# Тема 6. **Создание 3D моделей деталей в модуле Modeling NX и в модуле Part Design CATIA**.

Цель работы − освоить создание 3D моделей деталей в основном модуле CAD системы с добавлением ограничений в эскизах (практические навыки создания и редактирования эскизов были приобретены ранее при изучении тем 3 и 4). До лабораторной работы студентам рекомендуется ознакомиться с учебной литературой: для CATIA – § 7.5 [1], в системе NX − глава 2 [7, с.26−30]. Построение модели детали с использованием эскизов также рассматривается в пособии [10, с.39−85]. Для подготовки к занятию студентам рекомендуется выполнить упрощённые задания по вариантам на построение 3D моделей деталей согласно пособию [9, с. 25−28].

# Тема 7. **Разработка 3D моделей деталей с уклонами и рёбрами жёсткости. Способы дублирования конструктивных элементов деталей и изучение дополнительных операций**.

До выполнения лабораторной работы студентам рекомендуется ознакомиться с учебной литературой: для CATIA – § 7.5 [1], в системе NX − часть 3 раздел **8** [6, с. 426−461], посвящённый типовым элементам проектирования, например, создания бобышки, кармана, выступа, паза, проточки, отверстия, а также часть 3 раздел **9** [6, с. 462−495], посвящённый операциям с элементами, в частности, рассматривается создание скругления, фаски, уклона, массива элементов, тонкостенного тела и др. Задания по вариантам на построение 3D модели детали с использованием массива объектов можно найти в пособии [9, с. 15−16].

# Тема 8. **Завершение изучения моделирования деталей. Моделирование деталей авиационных конструкций. Измерение размерных и инерционно-массовых характеристик моделей**.

До начала лабораторной работы студентам рекомендуется самостоятельно выполнить моделирование детали авиационной конструкции типа «Вал» в CAD системе на примере задания в пособии [17, с. 111] в соответствии с размерами и нанесением технологических обозначений.

Инструментарий NX позволяет разрабатывать изделия, выполненные из листового металла. Для этого применяется модуль «*NX листовой металл*». Модуль включает набор функций, предназначенных для моделирования деталей из листового металла с использованием операций гибки, вытяжки и штамповки. Модуль имеет дополнительную возможность создавать полную и частичную развертку детали с учётом технологических условий её деформации. Для дополнительного изучения этого модуля рекомендуется часть 3 раздел **10** [6, с. 496−522].

Для подготовки к промежуточному или итоговому контролю самостоятельный тренинг рекомендуется проводить с использованием многочисленных примеров на построение трехмерных моделей конструкций, которые расположены в пособиях [2, 12].

Для построения ассоциативных чертежей, созданных на основе 3D моделей рекомендуется выполнить задание согласно пособию [9, с. 29−34].

#### Тема 9. **Создание и редактирование поверхностей свободной формы в CAD системах**.

Перед подготовкой к занятию студентам необходимо ознакомиться с математическим аппаратом представления поверхностей в CAD системах. Для этого рекомендуется изучить описание поверхностей в параметрическом виде в главе 7 [11], § 14.3 [19].

Перед построением поверхностей свободной формы студентам рекомендуется ознакомиться с учебной литературой: для CATIA – глава 10 [1], для NX − глава 4 [5, с. 96−125], [10, с. 119−146], глава 3 [7]. Различные типы поверхностей свободной формы для системы CATIA представлены в § 10.2[1], методических указаниях [8, с. 31]; для системы NX − [5, с. 96−97].

#### Тема 10. **Способы построения рулевых поверхностей самолёта в CAD-системах**.

Методика построения рулевых поверхностей самолёта в системе CATIA представлена в методических указаниях [8, с. 24−38]; для системы NX в методических указаниях [14] в лабораторной работе № 6.

# Тема 11. **Проектирование сборок трехмерных деталей средствами модуля «Assembly Design» в CATIA и модуле «Assemblies» в системе NX. Выполнение сборки методами снизу-вверх и сверху-вниз**.

Перед подготовкой к занятию студентам необходимо познакомиться с терминологией создания сборок, базовыми функциями сборок и методами их моделирования (сверху-вниз, снизу-вверх, смешанным способом проектирования, проектированием в контексте сборки) в CAD системах − см. раздел 4.5 [18, с. 200−217], [5, с. 152−154].

Методика создания сборок в системе CATIA представлена в главе 1 [1]; создания сборок в системе NX в пособиях: главе 4 [4], главе 7 [7], главе 6 [5], части 4 [6]. Практический пример создания сборки методом снизу-вверх в системе NX представлен в методических указаниях [14] в лабораторной работе № 7.

# ВОПРОСЫ ДЛЯ УГЛУБЛЕННОГО ИЗУЧЕНИЯ ДИСЦИПЛИНЫ

Для обучающихся предлагаются следующие вопросы, направленные на углубленное изучение дисциплины «Графические редакторы» и формирующий некоторый базис:

1. Понятия CAD/MCAD-системы. «Уровневая» классификация MCADсистем. Примеры. Функциональные возможности.

2. Классификация 3D моделей. Понятие «Гибридное моделирование».

3. Понятия «Эскиз», «Операция», «Контур». Расположение эскизов. Требования, предъявляемые к эскизу.

4. Назначение привязок. Типы привязок. Примеры привязок в CAD-системе.

5. Геометрическая параметризация. Понятие «Ограничения» для геометрических объектов. Типы параметрических связей и ограничений и их геометрическая интерпретация.

6. Понятие «Ассоциативность» геометрических объектов. Примеры. Назначение ассоциативности.

7. Параметрическое представление пространственной линии.

8. Понятие «Сплайн». Примеры. Постановка задачи при построении сплайна. Характеристические и узловые точки.

9. Кривая Безье. Параметрическое представление сегмента кривых Безье.

10. Понятие «рациональная кривая». Недостаток кривых Безье. Уравнение Bсплайна.

11. Понятия «узлы», «неоднородный сплайн», «NURBS-кривая».

12. Понятие «лоскут». Билинейная поверхность – понятие, геометрическая интерпретация. Уравнение билинейного лоскута.

13. Поверхность Безье с задающим многогранником. Геометрическая интерпретация. Уравнение поверхности Безье.

14. Уравнение B-сплайновой поверхности.

15. Уравнение NURBS-поверхности. Примеры квадратичных поверхностей.

16. Твёрдое тело – признаки, характеристики. Твёрдотельные геометрические объекты. Твёрдотельное моделирование. Основное отличие компьютерного твёрдотельного моделирования от поверхностного моделирования.

17. Функции твёрдотельного моделирования.

18. Понятие «Примитив». Примеры примитивов. Булевы операции. Применение булевых операций к объёмным телам.

19. Функции заметания и скиннинга.

20. Основные (4) и вспомогательные/дополнительные (12) операции построения твёрдых тел.

21. Понятие «поверхность». Математическая модель поверхности: параметрическое описание поверхности. Геометрическая интерпретация.

22. Математическая модель аналитической поверхности. Примеры аналитических поверхностей.

23. Понятия: «Образующая», «Направляющая». Типы поверхностей движения (6).

24. Понятия при моделировании поверхностей: «Строки», «Колонки», «Степень», «Жёсткость». Геометрическая интерпретация строк и колонок.

25. Понятия при моделировании поверхностей: «Кусок поверхности», «Линейная точность», «Угловая точность». Взаимосвязь понятий.

26. Понятия: «компьютерная модель сборки», «подсборка (узел сборки)», «компонент», «рабочая часть», «условие стыковки».

27. Понятия: «стыкуемый компонент», «сопряжения», «мастер-геометрия», «дерево построения сборки».

28. Моделирование детали в контексте сборки. Разнесение объектов сборки (разнесённый вид). Функция «Контроль пересечений».

29. Параметризация сборки. Возможности MCAD для параметризованных сборок (3).

30. Методы моделирования сборок (3). Преимущества и недостатки. Примеры использования.

# ЗАКЛЮЧЕНИЕ

В методических указаниях для самостоятельной работы приводятся рекомендации для подготовки к лекциям, лабораторным работам, перечень вопросов для углубленного изучения дисциплины «Графические редакторы».

Пособие будет полезно для студентов Института авиационной техники специальностей специальности 24.05.07 «Самолёто- и вертолётостроение» профилей подготовки «Самолётостроение», «Авиационные композитные конструкции», бакалавров направления 24.03.04 «Авиастроение» и бакалавров направления 15.03.04 «Автоматизация технологических процессов и производств» в качестве методической литературы по дисциплине «Графические редакторы».

# БИБЛИОГРАФИЧЕСКИЙ СПИСОК

1. *Басов, К. А.* CATIA V5. Геометрическое моделирование [Текст] / Басов К. А. − М.: ДМК Пресс, СПб.: Питер, 2008. − 269 с. − Режим доступа: - on-line.

2. *Боголюбов, С. К.* Индивидуальные задания по курсу черчения [Текст]: учеб. пособие / С. К. Боголюбов. – М.: ООО ИД «Альянс», 2007. − 368 с.

3. *Большаков, В. П.* Твердотельное моделирование деталей в CAD-системах: AutoCAD, КОМПАС-3D, SolidWorks, Inventor, Creo: 3D-модели и конструкторская документация сборок [Текст] / В. П. Большаков, А. Л. Бочков, Ю. Т. Лячек. − СПб.: Питер, 2015. − 480 с.

4. *Гончаров, П. С.* NX для конструктора-машиностроителя [Текст] / [П. С. Гончаров и др.]. − М.: ДМК Пресс, 2010. − 504 с. − Режим доступа: - on-line.

5. *Гребеников, А. Г.* Основы компьютерного моделирования с помощью интегрированной системы CAD/CAM/CAE/PLM UNIGRAPHICS NX (лабораторный практикум) [Текст]: учеб. пособие / [А. Г. Гребеников и др.]. − Харьков: Изд-во ХАИ, 2005. − 198 с.

6. *Ельцов, М. Ю.* Проектирование в NX под управлением Teamcenter [Текст]: учеб. пособие / [М.Ю. Ельцов и др.].; пер. с англ. В.Н. Брагилевского, А.М. Пеленицына. − М.: ДМК Пресс, 2013. − 752 с. − Режим доступа: - on-line.

7. *Данилов, Ю.* Практическое использование NX [Текст] / Ю. Данилов, И. Артамонов. − М.: ДМК Пресс, 2011. − 332 с.

8. *Комаров, В. А.* [и др.] Создание 3D моделей авиационных конструкций в программном комплексе CATIA V5 [Текст]: метод. указания / [В. А. Комаров и др.]. − Самара.: Изд-во СГАУ, 2010. − Режим доступа: - on-line.

9. *Коршунов, Д. А.* Сборник заданий по компьютерной графике [Текст]: метод. указания / Д. А. Коршунов, Д. А. Курушин, В. И. Холманова. – Ульяновск: Изд-во УлГТУ, 2010. − 40 с.

10. *Краснов, М. В.* UNIGRAPHICS для профессионалов [Текст] / М. В. Краснов, Ю. В. Чигишев. − М.: Изд-во «ЛОРИ», 2004. − 319 с.

11. *Ли, К.* Основы САПР. CAD/CAM/CAE: [пер. с англ.]. − СПб.: Питер,  $2004. - 560$  c.

12. *Миронов, Б. Г.* Сборник заданий по инженерной графике с примерами выполнения чертежей на компьютере [Текст] / [Б. Г. Миронов и др.]. − М.: Высшая школа, 2007. − 262 с.

13. *Михайлов, Г. М.* Инженерная графика [Текст]: практикум / [Г. М. Михайлов и др.]. – Тамбов: Изд-во ТГТУ, 2010. − 64 с.

14. *Павельчук, М. В.* Основы геометрического моделирования авиационных конструкций в системе SIEMENS NX [Электронный ресурс]: метод. указания к лаб. раб. / М. В. Павельчук. – Самара: Изд-во Самарского ун-та, 2017. – 65 с. – Режим доступа: - on-line.

15. *Садчикова, Г. М.* Изучение интерфейса и основы работы в САПР UNIGRAPHICS NX [Текст]: метод. указания к лаб. раб. / Г. М. Садчикова. -Балаково: Изд-во БИТТиУ, 2008. − 24 с.

16. *СТО* 02068410−004−2007. Общие требования к учебным текстовым документам [Текст]. − Введ.2007-10-09. – Измен. 2011-12-02. – Самара: Изд-во Самарского университета, 2011. − 30 с.

17. *Тарабасов, Н. Д.* Проектирование деталей и узлов машиностроительных конструкций [Текст]: справочник / Н. Д. Тарабасов, П. Н. Учаев. − М.: Машиностроение, 1983. − 239 с.

18. *Черепашков, А. А.* Компьютерные технологии, моделирование и автоматизированные системы в машиностроении [Текст]: учебник для студ. высш. учеб. заведений / А. А. Черепашков, Н. В. Носов. − Волгоград: «Ин-Фолио», 2009. − 640 с.

19. *Чумадин, А. С.* Теоретические основы авиа- и ракетостроения (в конспектах лекций) [Текст]: учеб. пособие для вузов / [А. С. Чумадин и др.]. − М.: Дрофа, 2005. − 784 с.